## **MET's Institute of Engineering**

Bhujbal Knowledge City

## **Department of Information Technology**

Spoken Tutorial Course Completed/Participated Report (A.Y. 2019-20)

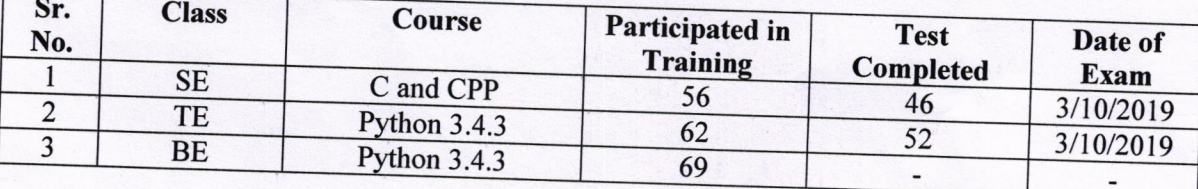

godal

Ratan D. Deokar Dept. Coordinator (Spoken Tutorial)

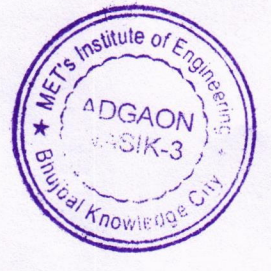

 $\sqrt{ }$ 

Dr. S. V. Gumaste Head, Dept. of IT

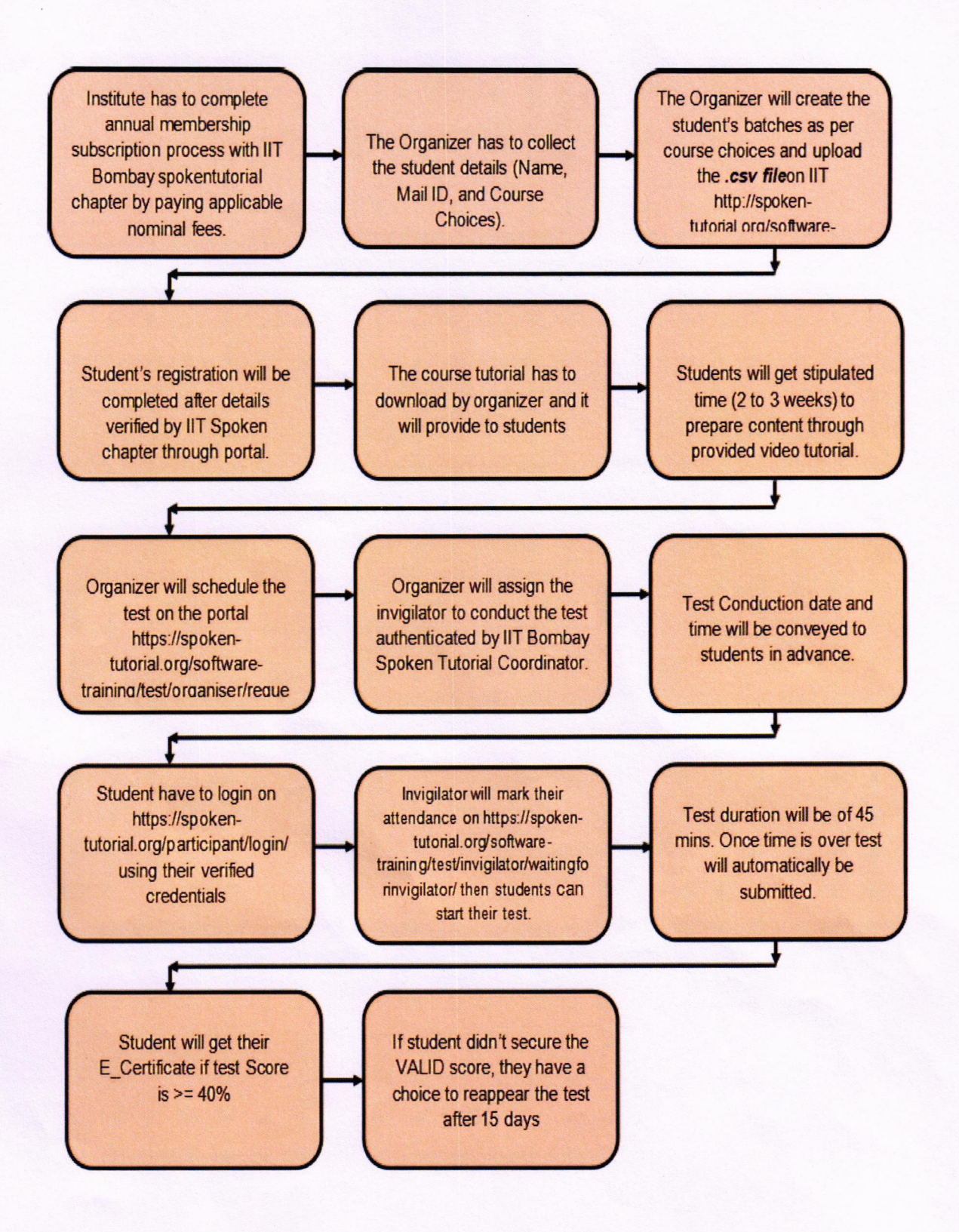

Process Flowchart of llT Spoken Tutorial Online Certification Process.

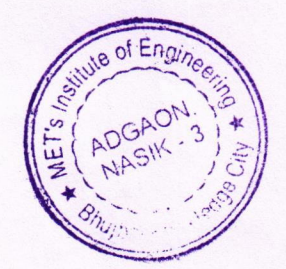